## **Klaus Mitffoch - Live Kraków sierpień 84**

Written by bluelover Saturday, 03 August 2013 16:09 -

## **Klaus Mitffoch - Live Kraków sierpień 84**

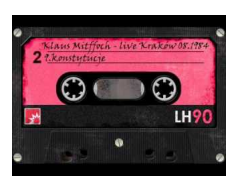

 *1.Ta zabawa nie jest dla dziewczynek 2.Jest jak w niebie 3.Śmielej 4.Muł pancerny 5.W czape 6.Tylko nie to 7.Tutaj wesoło 8.O głowie 9.Konstytucje 10.Ewo, rewo i ja 11.Dla twojej głowy komfort 12.Nad ranem 13.Siedzi 14.Strzeż się tych miejsc 15.Jezu jak się cieszę 16.Syf paranoja 17.Ogniowe strzelby 18.Niewole 19.Ta zabawa nie jest dla dziewczynek* 

Klaus Mitffoch został założony w 1979 przez Lecha Janerkę we Wrocławiu. Początkowo występował w składzie: Lech Janerka (gitara basowa, wokal), Krzysztof Pociecha (gitara), Wiesław Mrozik (gitara) i Kazimierz Sycz (perkusja), którego od 1980 roku zastąpił Marek Puchała (perkusja).

Do roku 1981 zespół nie miał stałej nazwy. Po dwóch latach działalności amatorskiej grupa w czerwcu 1983 roku wystartowała w Ogólnopolskim Turnieju Młodych Talentów, gdzie zajęła drugie miejsce (pierwszej nagrody nie przyznano), co umożliwiło jej nagranie dwóch singli: "Ogniowe strzelby" / "Śmielej" i "Jezu, jak się cieszę" / "O głowie". W ankiecie magazynu "Jazz Forum" Rock Top '83 zespół uznany został za największy talent roku, a w ankiecie krytyków magazynu "Non Stop" za zespół roku 1983. Mimo tego - i mimo udziału Klausa Mitffocha w trasie koncertowej Spear Of Destiny - zespół nie zyskał przychylności mediów, czego główną przyczyną była niemiecka (celowo pisana z błędem) nazwa.

W roku 1984 Klaus Mitffoch nagrał (z gościnnym udziałem Wojciecha Konikiewicza - kbds) i wydał album zatytułowany po prostu "Klaus Mitffoch" - który dzięki swej świeżości, częstemu wychodzeniu poza tonacje w obrębie nowofalowo-punkowej faktury, wykorzystaniu elementów parodystyczno-kabaretowych, wreszcie gorzkim, czasamisarkastycznym tekstom stał sie nie tylko manifestem pokolenia połowy lat 80., lecz jedną z ważniejszych płyt w całych dziejach polskiego rocka - co symbolizowały zwycięstwa w ankiecie "Magazynu Muzycznego" wsród dziennikarzy na album trzydziestolecia i wśród czytelników "Tylko Rocka" na album lat 80. Płyta Saturday, 03 August 2013 16:09 -

Written by bluelovers and by bluelovers and by bluelovers and by bluelovers and by bluelovers and by bluelovers

ukazała się również na rynku hiszpańskim, wydana przez firmę Oihuka Doscos.

Niestety, grupa rozpadła się już w 1984 roku tuż przed występem na koncercie Rock na wyspie we Wrocławiu, a Lech Janerka rozpoczął karierę solową. Powrót na scenę nastąpił dwa lata później pod nieco zmienioną nazwą - Klaus Mit Foch i bez Lecha Janerki oraz Krzysztofa Pociechy. Pojawili się natomiast: Zbigniew Kapturski (gitara, wokal), Jacek Fedorowicz (gitara basowa), Paweł Chyliński (wokal). Klaus bez Janerki pojawił się już w maju 1985 na poznańskiej ROCK ARENIE. Zagrał też podczas pierwszej edycji "festiwalu muzyki nowej i odjazdowej" w katowickim "Akancie" w 1986. Wystapił na festiwalu Poza Kontrolą w Warszawie w 1987 roku, a wkrótce nagrał album "Mordoplan" (88). "Mordoplan" różnił się od "Klausa Mitffocha" niemal zimnofalowym obliczem, a poza tym był niewspółmiernie mniej przebojowy. Jednak takie utwory, jak "Chciałbym się rozpędzić", "Tife Tife" czy "Ostatnie wakacje" nie tylko robiły dobre wrażenie, ale nawet stawiały zespół w gronie najciekawszych polskich przedstawicieli nurtu zimna fala. Niestety, "Mordoplan" nie zainteresował publiczności - nie wyobrażającej sobie grupy bez Janerki - i w 1989 roku Klaus Mit Foch został rozwiązany. -- stilon-c60.blogspot.com

download: uploaded anonfiles mega 4shared mixturecloud yandex mediafire zidd u

[b](http://www.ziddu.com/download/22652010/KMf-LK84.zip.html)ack